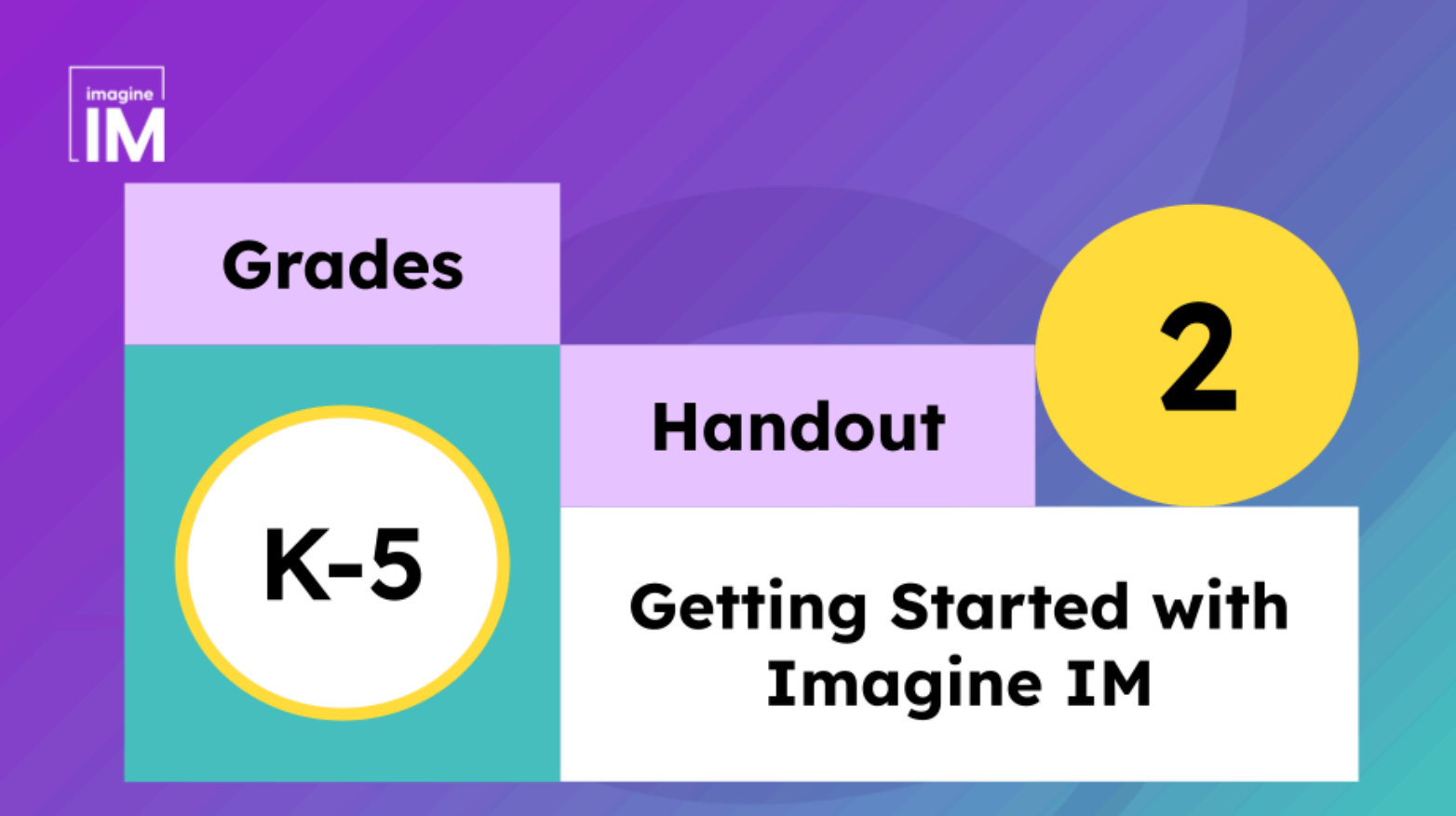

# The following Imagine IM lessons will guide our work together.

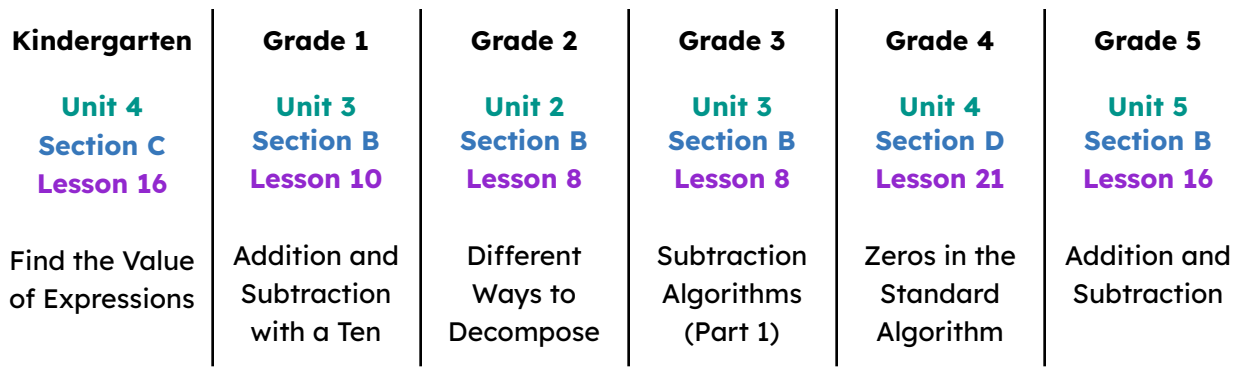

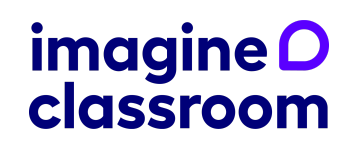

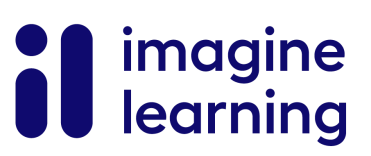

### **Handout 2: Warm-up**

#### Let's talk about warm-ups.

**Directions:** Review the warm-up in your grade-level lesson and discuss the questions with your grade-level team.

- How does the warm-up support building a mathematics community?
- How is a warm-up different from a review?
- What are teacher responsibilities during the warm-up?
- What are student responsibilities during the warm-up?

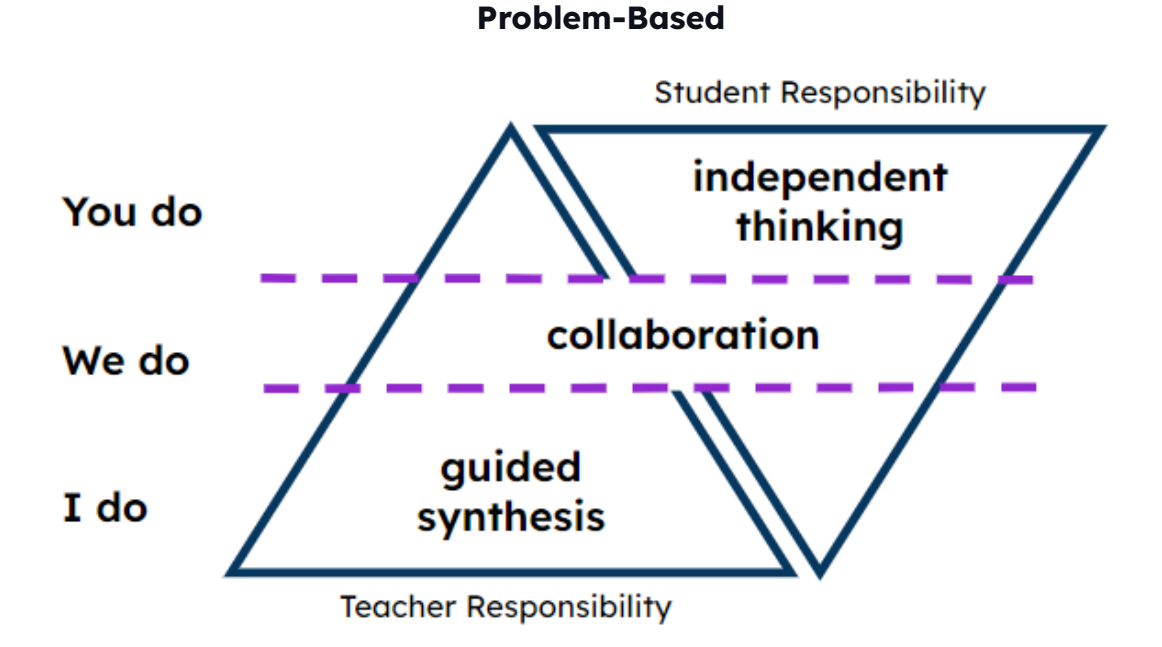

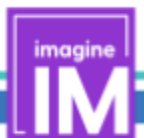

## **Handout 2: Activity**

## Let's examine an activity.

**Directions:** Look at the slides and notes for the first activity after the warm-up in your lesson.

Consider how a teacher could lead this activity utilizing gradual release instruction versus problem-based instruction. Use the graphic organizer to keep track of your ideas.

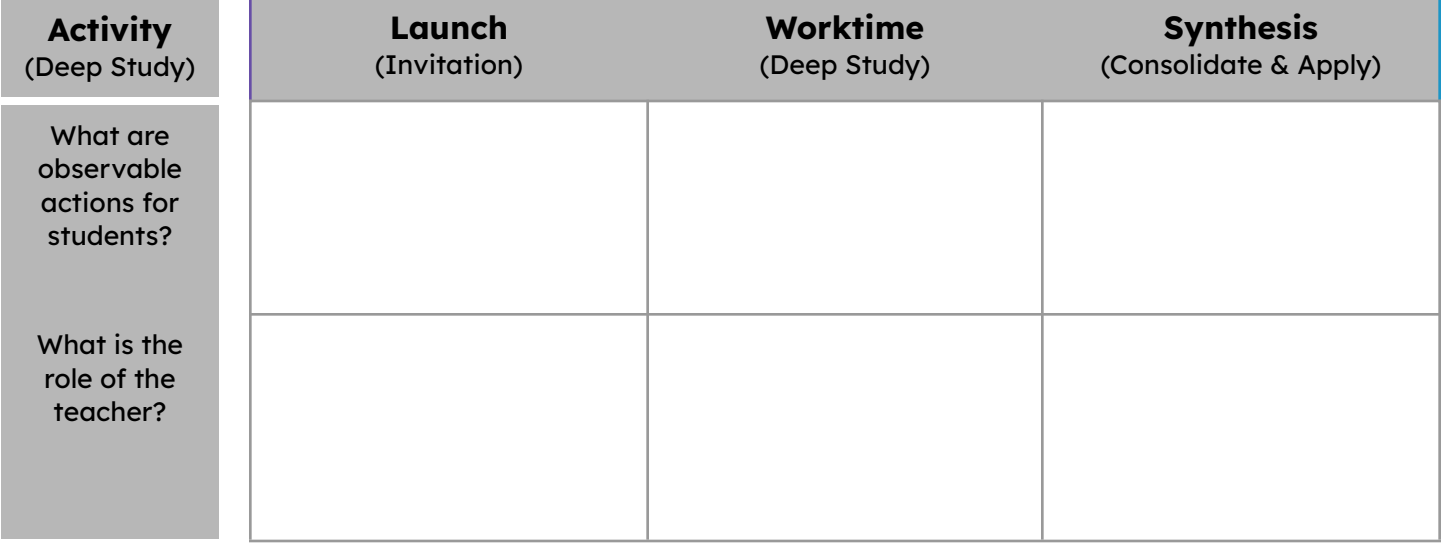

#### **Gradual Release**

#### **Problem-Based**

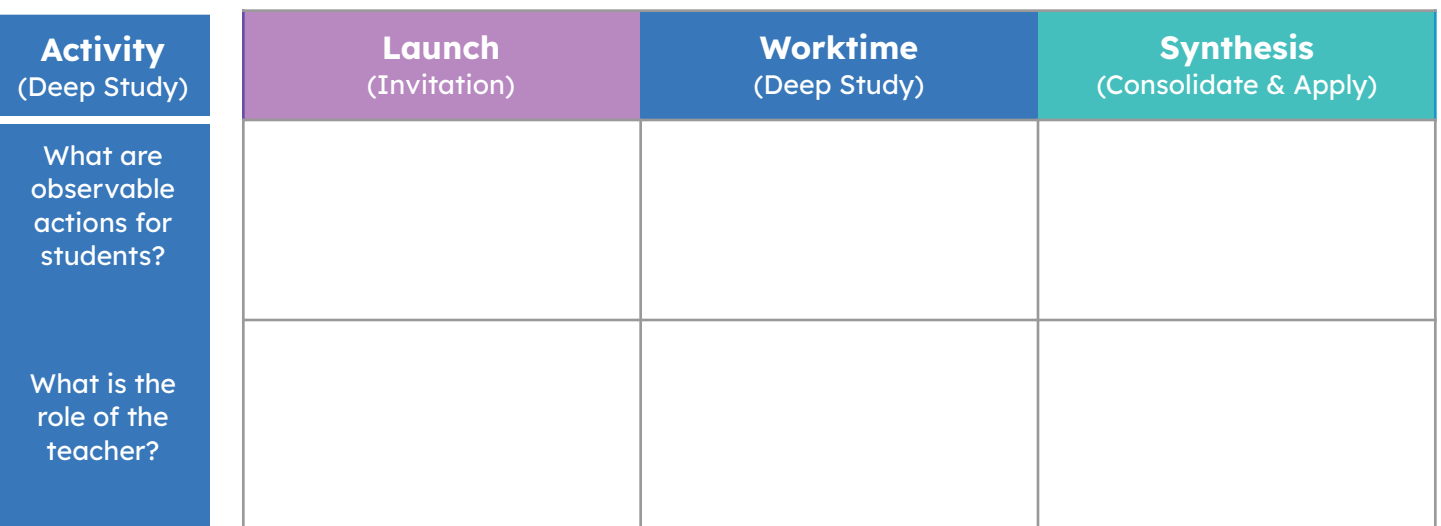

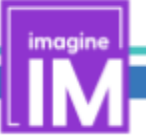

## **Handout 2: Synthesis**

Let's get real about the synthesis.

**Directions:** Review the lesson synthesis and teaching notes for your specific lesson.

With your grade-level team, discuss:

- How do the learning goals connect to the lesson synthesis?
- What might be the effects of skipping the lesson synthesis?

# **Handout 2: Cool-down**

Let's not forget the cool-down.

**Directions:** With your grade-level team, utilize any resources you engaged with today to predict student responses to the cool-down activity. Provide one or two examples that illustrate the learning goal being met.

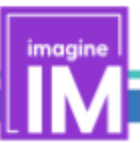

#### **Handout 2: Locating Center Resources**

Let's locate center resources on Imagine Learning Classroom.

**Directions:** Find the center resources on ILC by following the click paths below. Note any additional interesting findings during your exploration.

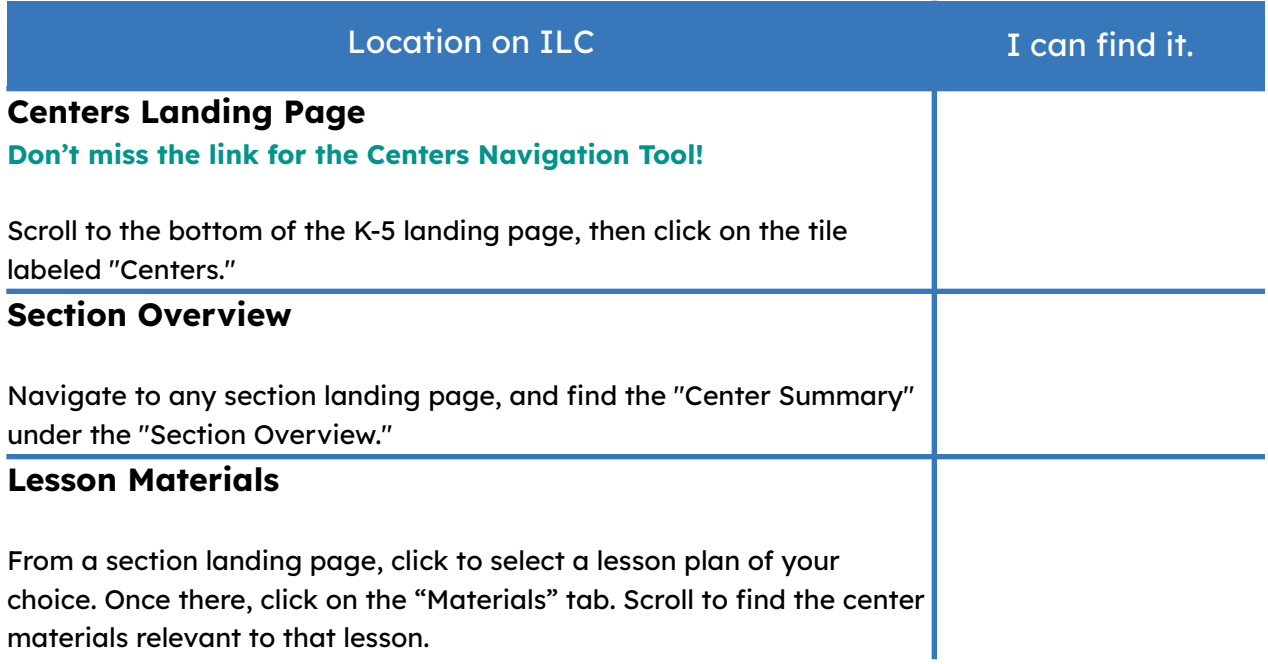

# **Handout 2: Center Exploration**

Let's explore grade-level centers.

**Directions:** Navigate to the section landing page you've focused on today. Take some time to check out the addressing and supporting centers.

Consider:

- How do these center games address or support the section learning goals?
- What reasons might lead a teacher to choose addressing centers or supporting centers?

## **Handout 2: Leveraging Centers**

Let's explore ways to support all students.

**Directions:** Review the anticipated cool-down responses with your grade-level team. Reflect on how you might utilize the supporting and addressing centers.

- Which center(s) would you assign to the student who met the learning goal? Why?
- Which center(s) would you assign to the student who has not met the learning goal? Why?

## **Handout 2: Power Centers**

Let's plan for success.

#### **Directions:**

- Please read the blog post "Making IM Centers Work: Joyful Practice, Meaningful Fluency, and Authentic Assessment" at [bit.ly/centersGS](http://bit.ly/centersGS).
- After reading the article, use the Center Navigation Tool to identify a few "Power Centers." These Power Centers will be focal points for your initial implementation.

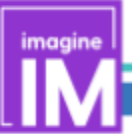